### **Verification Academy**

# **UVM Basics** *UVM "Hello World"*

*Tom Fitzpatrick Verification Evangelist*

*info@verificationacademy.com | www.verificationacademy.com*

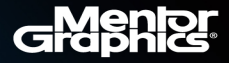

## **DUT and Verification Environment**

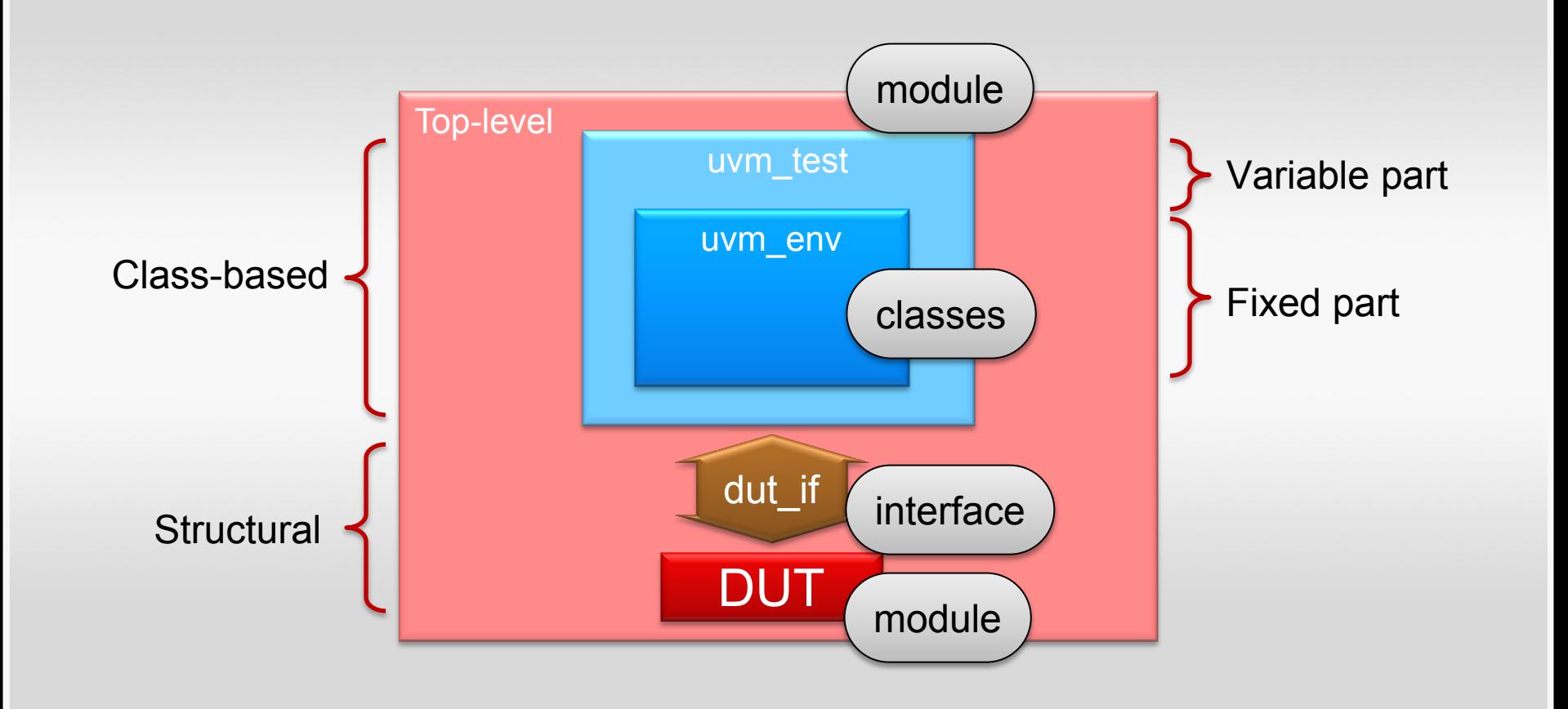

## **Interface**

 $\bullet\quad\bullet\quad\bullet$ 

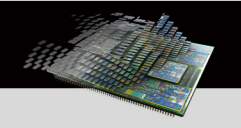

### interface dut if();

### endinterface: dut\_if

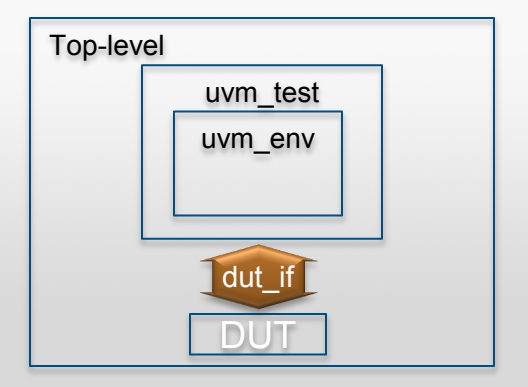

...

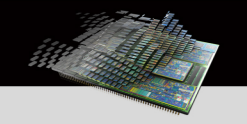

### module dut(dut if if);

endmodule: dut

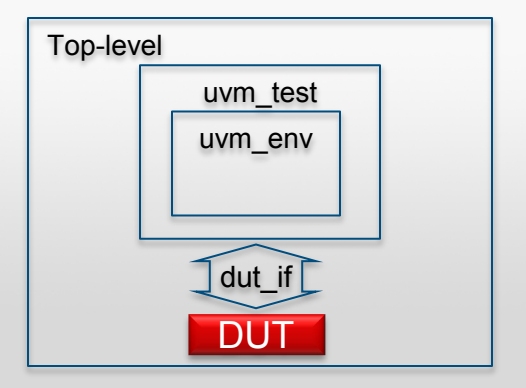

## **DUT Instantiation**

### module top;

...

```
dut if dut if1 ();
```
### dut dut1 (. if(dut if1) );

 ... endmodule: top

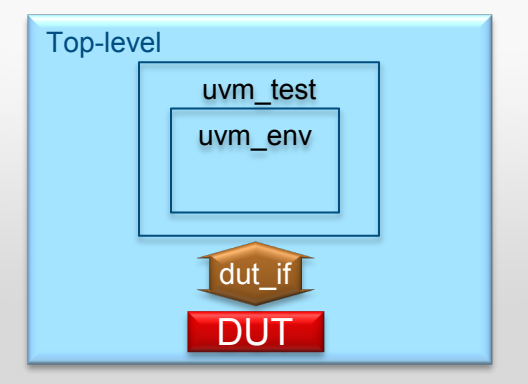

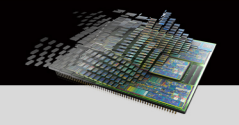

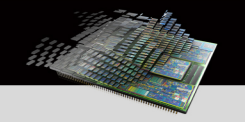

#### class my\_env extends **uvm\_env;**

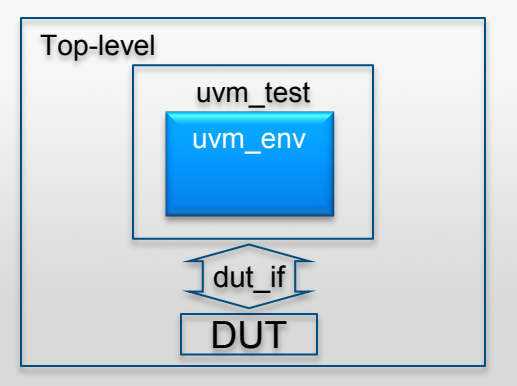

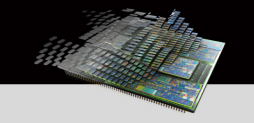

class my\_env extends uvm\_env; **`uvm\_component\_utils**(my\_env)

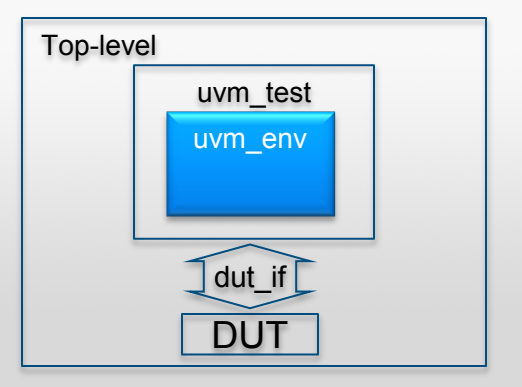

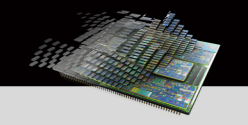

class my env extends uvm env; `uvm\_component\_utils(my\_env)

 **function new(string name, uvm\_component parent); super.new(name, parent); endfunction: new**

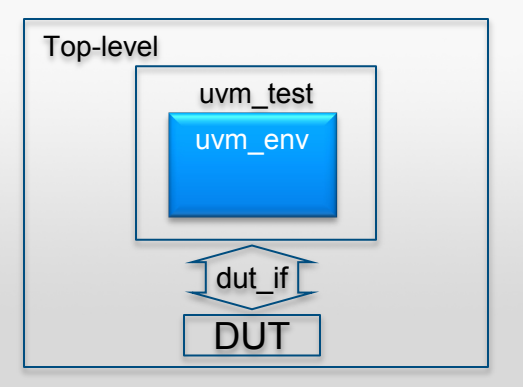

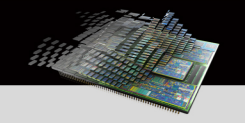

class my env extends uvm env; `uvm\_component\_utils(my\_env)

function new (string name, uvm component parent); super.new(name, parent); endfunction: new

 **function void build\_phase(uvm\_phase phase); ...//instantiate components endfunction: build\_phase**

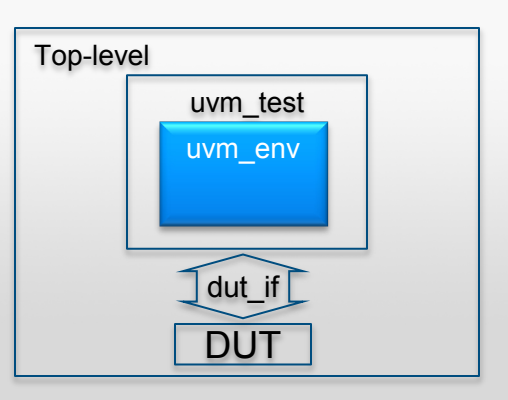

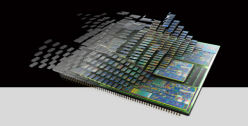

class my env extends uvm env; `uvm\_component\_utils(my\_env)

function new (string name, uvm component parent); super.new(name, parent); endfunction: new

function void build phase(uvm phase phase); super.build phase(phase); endfunction: build phase

**task run\_phase(uvm\_phase phase);**

```
 endtask: run_phase
endclass: my_env
```
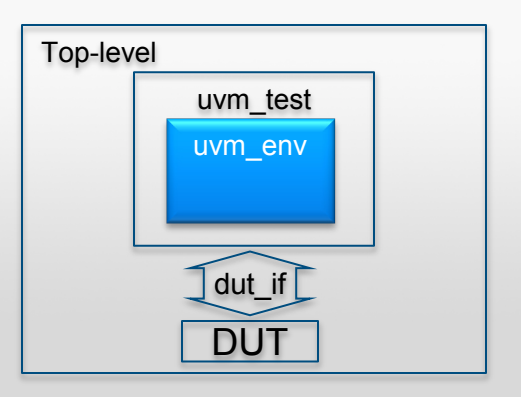

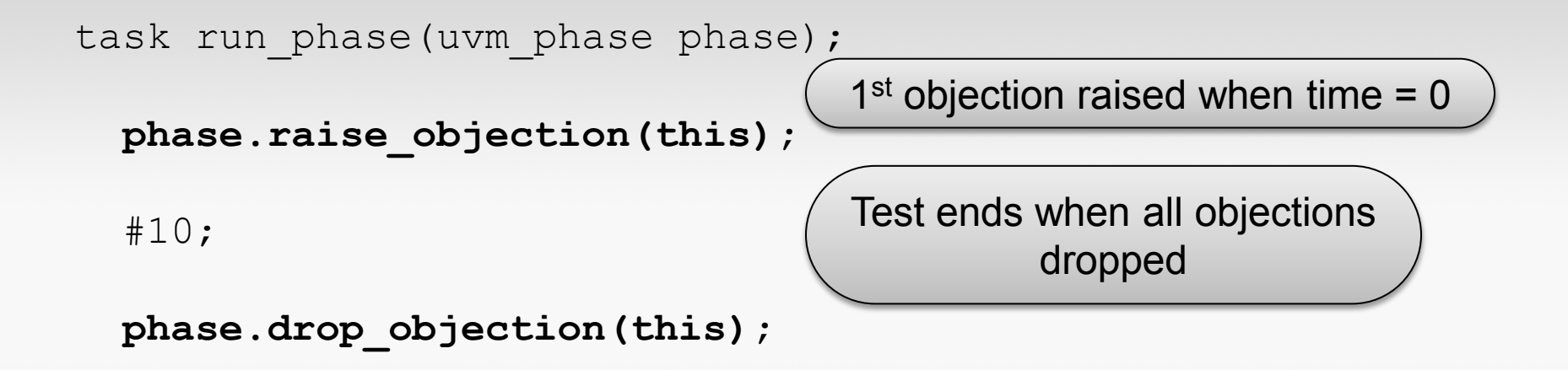

endtask: run\_phase

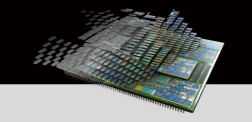

class my\_test extends **uvm\_test**; `uvm\_component\_utils(my\_test)

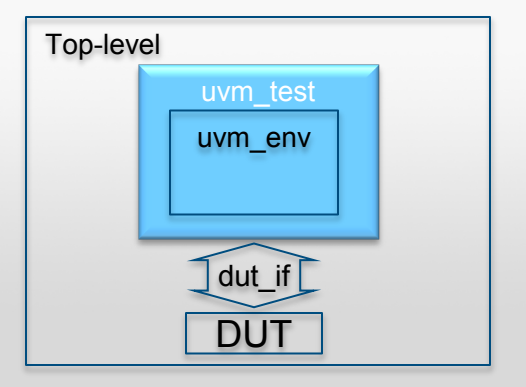

endclass: my\_test

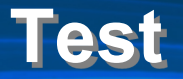

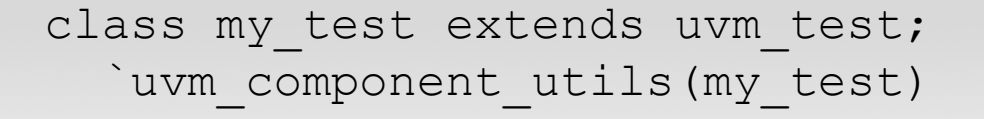

$$
my\_env \ my\_env\_h \; ; \; \underbrace{\hspace{2cm}} h = handle
$$

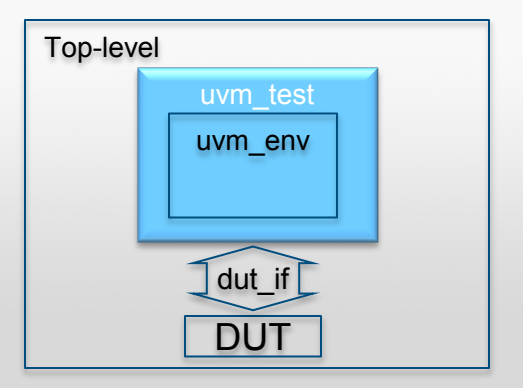

endclass: my\_test

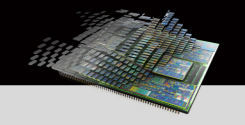

class my test extends uvm test; `uvm\_component\_utils(my\_test)

```
my env my env h;
```

```
 function new(string name, uvm_component parent);
   super.new(name, parent);
 endfunction: new
```
 **function void build\_phase(uvm\_phase phase);**

```
 endfunction: build_phase
```

```
endclass: my_test
```
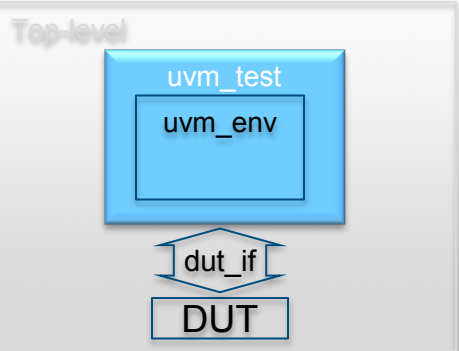

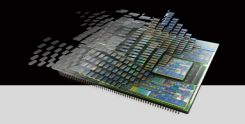

class my test extends uvm test; `uvm\_component\_utils(my\_test)

```
my env my env h;
```

```
function new (string name, uvm component parent);
  super.new(name, parent);
 endfunction: new
```
function void build phase(uvm phase phase); **my\_env\_h = my\_env::type\_id::create(...** endfunction: build phase

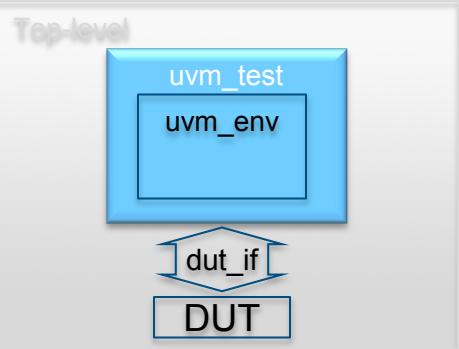

endclass: my\_test

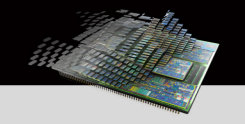

class my test extends uvm test; `uvm\_component\_utils(my\_test)

```
my env my env h;
```

```
function new (string name, uvm component parent);
  super.new(name, parent);
 endfunction: new
```
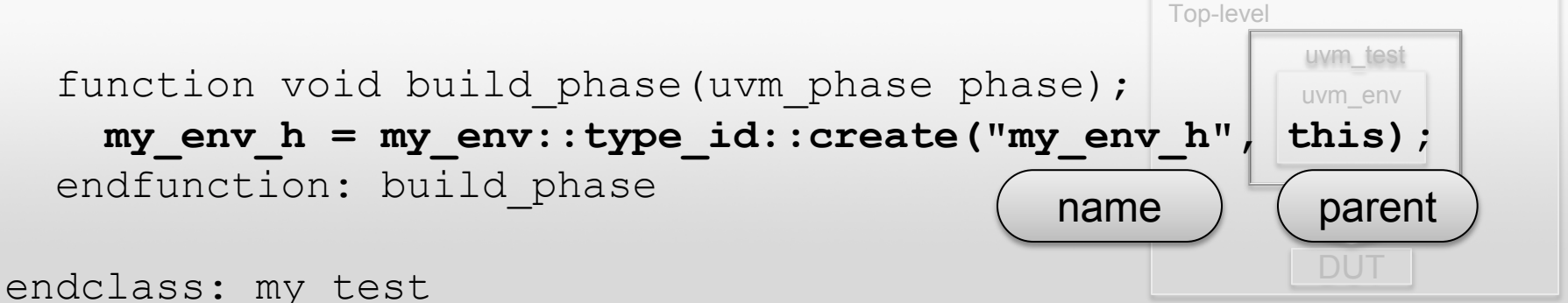

### **Package**

```
package my_pkg;
`include "uvm_macros.svh"
 import uvm_pkg::*;
`include "my_env.svh"
`include "my_test.svh"
endpackage: my_pkg
```

```
my_env.svh:
  class my env extends uvm env;
     ...
   endclass: my_env 
my_test.svh:
  class my test extends uvm test;
 ...
   endclass: my_test
```
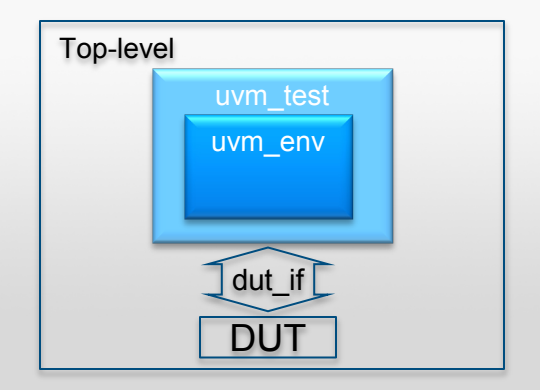

## **Test Instantiation**

module top;

```
 import uvm_pkg::*;
 import my_pkg::*;
```

```
dut if dut if1 ();
```

```
dut dut1 ( . if(dut if1) );
```
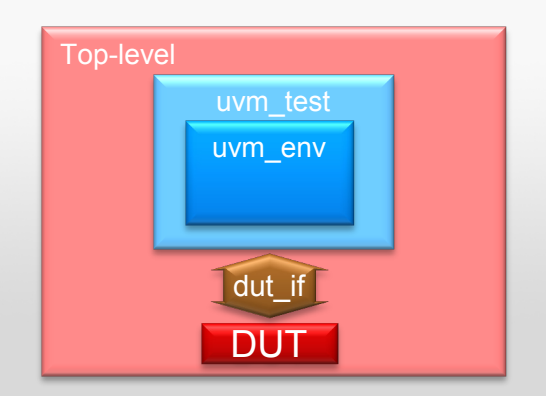

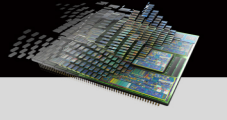

endmodule: top

## **Test Instantiation**

#### module top;

endmodule: top

```
 import uvm_pkg::*;
 import my_pkg::*;
```

```
dut if dut if1 ();
```

```
dut dut1 ( . if(dut if1) );
```
 initial begin **run\_test("my\_test");** end

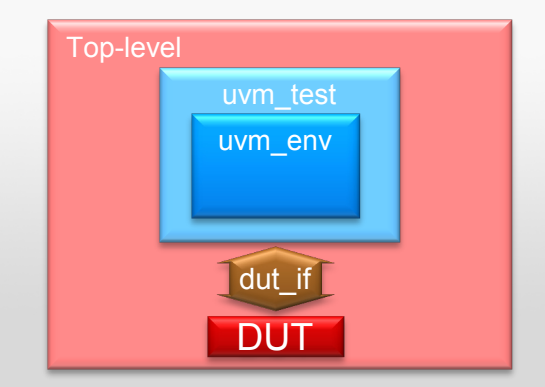

# **Running the Simulation**

> vlog file.sv > vsim top # Loading sv\_std.std # Loading work.uvm pkg # Loading work.my pkg # Loading work.top # Loading work.dut\_if # Loading work.dut # Loading ./work/\_dpi/qv\_dpi.so # run -all # ---------------------------------------------------------------- # UVM -1.1d # (C) 2007 -2013 Mentor Graphics Corporation # (C) 2007 -2013 Cadence Design Systems, Inc. # (C) 2006 -2013 Synopsys, Inc . # (C) 2001 -2013 Cypress Semiconductor Corp. # ----------------------------------------------------------------

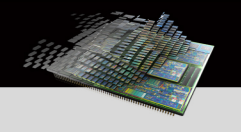

#### # UVM\_INFO @ 0: reporter [RNTST] Running test my\_test... # UVM\_INFO /home/UVM/uvm-1.1d/src/base/uvm\_objection.svh(1116) @ 10: reporter [TEST\_DONE] 'run' phase is ready to proceed to the 'extract' phase #

# --- UVM Report Summary --- # # \*\* Report counts by severity # UVM\_INFO : 2 # UVM\_WARNING : 0 # UVM\_ERROR : 0 # UVM\_FATAL : 0 # \*\* Report counts by id # [RNTST] 1 # [TEST\_DONE] 1 # \*\* Note: \$finish : /home/UVM/uvm-1.1d/src/base/uvm\_root.svh(430) # Time: 10 ns Iteration: 55 Instance: /top

**Summary**

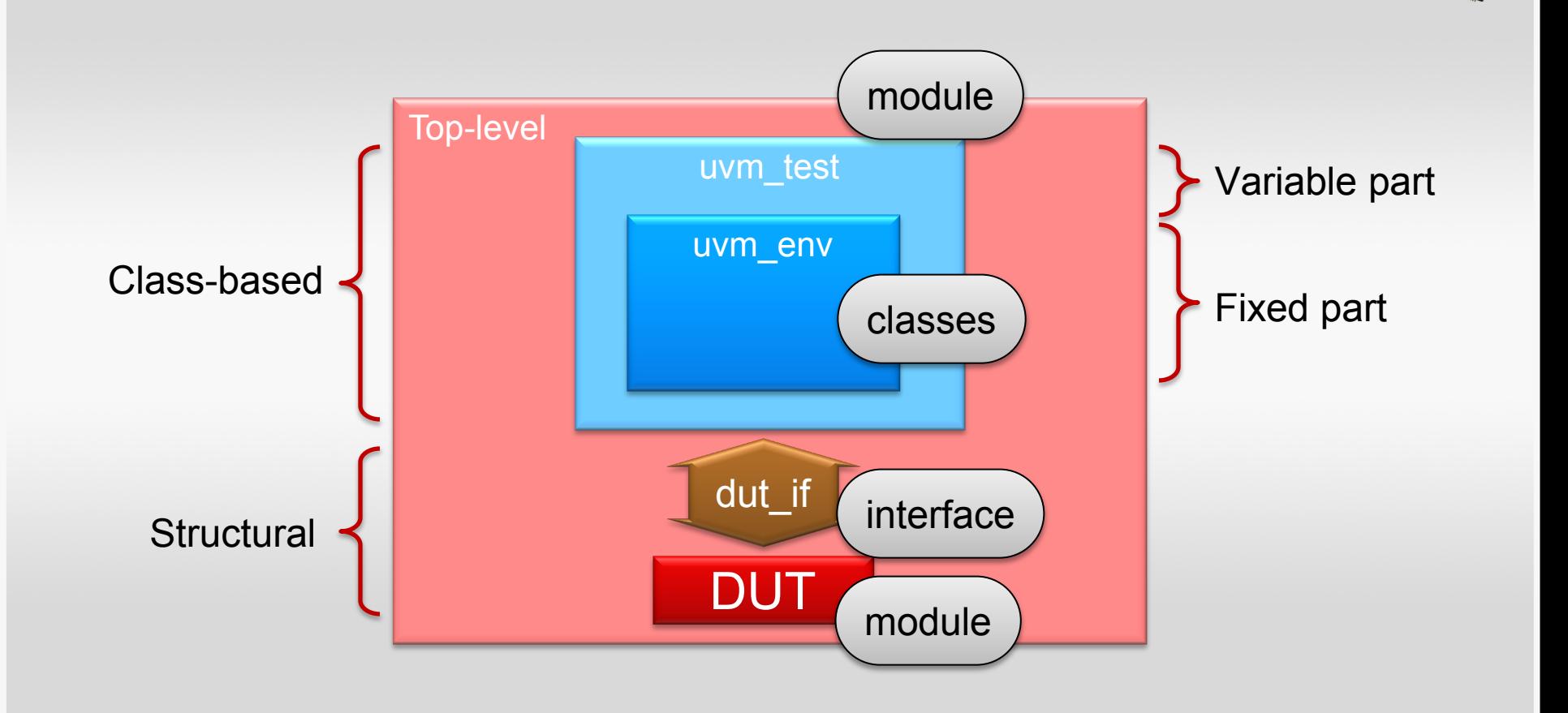

### **Verification Academy**

# **UVM Basics** *UVM "Hello World"*

*Tom Fitzpatrick Verification Evangelist*

*info@verificationacademy.com | www.verificationacademy.com*

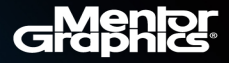